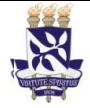

# **Universidade Federal da Bahia Sistema de Desenvolvimento**

**Unidade** Pró-reitoria de Ações Afirmativas e

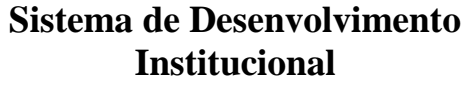

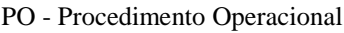

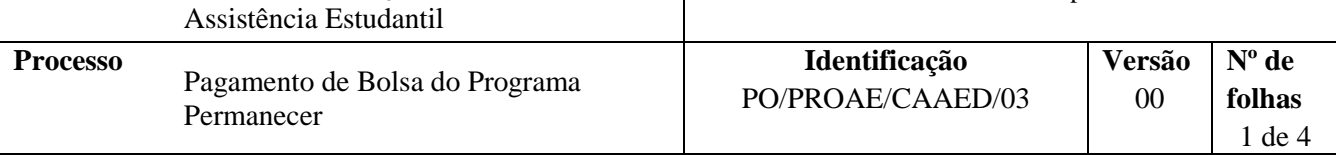

#### **Glossário de Siglas e Termos**

**CAAED** – Coordenação de Ações Afirmativas, Educação e Diversidade da PROAE **CCF** – Coordenação de Contabilidade e Finanças da PROAD (antiga DCA) **PROAE** - Pró-reitoria de Ações Afirmativas e Assistência Estudantil **SGAF** – Setor de Gestão Administrativa Financeira **SIAFI** – Sistema Integrado de Administração Financeira do Governo Federal **SIPAB** - Sistema de Pagamento de Bolsa **SISPER** – Sistema Permanecer **UFBA** – Universidade Federal da Bahia

### **I. OBJETIVO**

Instruir o processo de pagamento de bolsa aos estudantes do Programa Permanecer.

### **II. DOCUMENTOS DE REFERÊNCIA**

**[Decreto nº 7.234 de 2010](http://legislacao.planalto.gov.br/legisla/legislacao.nsf/Viw_Identificacao/DEC%207.234-2010?OpenDocument)** - Dispõe sobre o Programa Nacional de Assistência Estudantil

**Decreto 7.416 de 2010** - Regulamenta os arts. 10 e 12 da Lei nº 12.155, de 23 de dezembro de 2009, que tratam da concessão de bolsas para desenvolvimento de atividades de ensino e extensão universitária.

**Programa de Ações Afirmativas da UFBA 2004 (aprovado pelo CONSEP 2004).**

**Diretrizes do Programa Permanecer em vigência.**

**Ofício número 122/2013 – PROAE** – Dispõe sobre o procedimento a ser seguido pela CCF em caso de pendências na lista de pagamento dos estudantes

#### **III. RESPONSABILIDADES**

- **Estudante –** Entregar documentação
- **CAAED -** Receber e verificar documentação, armazenar documentos, inserir aluno no SISPER, inserir dados do bolsista no SIPAB, gerar lista de pagamento, imprimir lista, encaminhar lista, registrar número de processo de pagamento e inserir no SISPER
- **Pró-Reitor (a) -** assinar listas de pagamento
- **SGAF -** assinar lista de pagamento e arquivar via, compara processos, converte lista, encaminha lista, verifica compatibilidade da lista com o SIAFI, cria processo no SIAD

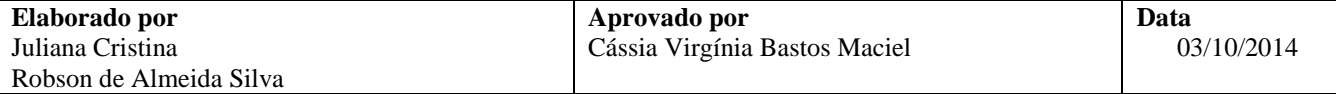

 **CCF -** verifica se há pendências na lista, exclui nomes pendentes, procede com pagamento dos outros estudantes, notifica a PROAE sobre os nomes pendentes

### **IV. PROCEDIMENTOS**

- 1. Estudante entrega documentação para iniciar processo de pagamento.
- 2. CAAED verifica a documentação recebida, conforme o edital vigente.

Os documentos referentes à bolsa são:

- a) Termo do bolsista;
- b) Termo do orientador;
- c) Formulário de auxílio financeiro
- d) Termo de anuência institucional

Documentação ok?

 $N$ ão  $\rightarrow$  Notifica o estudante através de telefone e e-mail  $Sim \rightarrow$  Segue o procedimento

- 3. CAAED insere o aluno no SISPER.
- 4. CAAED armazena os documentos em uma pasta arquivo, organizada por ordem alfabética.
- 5. CAAED insere os dados dos bolsistas no SIPAB.

São inseridos os dados bancários, no caso de alunos que ainda não tenham sido contemplados com algum auxílio estudantil da universidade.

6. CAAED, por meio do SISPER, gera lista de pagamento de bolsas.

Para gerar lista de pagamento deve-se inserir no SISPER o número do CPF ou nome do estudante

7. CAAED imprime três vias da lista de pagamentos gerada pelo SIPAB.

A primeira via fica na CAAED, a segunda é encaminhada para o SGAF e terceira é encaminhada para a CCF.

Com o número de matrícula dos alunos é possível verificar o CPF e outras informações.

Caso haja algum problema na documentação, a CAAED entra em contato com o aluno através de e-mail ou telefone.

- 8. Pró-Reitor (a) assina todas as páginas da(s) lista(s) de pagamento.
- 9. CAAED encaminha a(s) listas(s) de pagamento ao SGAF.
- 10. SGAF assina a lista de pagamento encaminhada pela CAAED e arquiva uma via.

A via deve ser arquivada na Pasta de Auxílios.

11. SGAF acessa o SIPAB e compara o processo físico com o eletrônico, observando se houve alteração na modalidade de pagamento ao estudante.

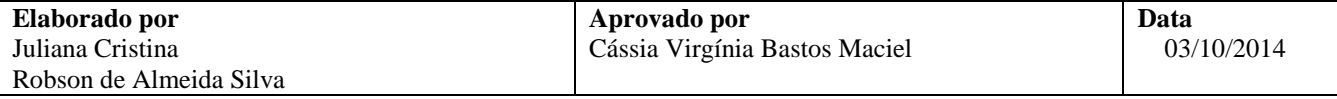

Houve alteração?

Sim → Atualiza a listagem com os dados do estudante, encaminha para nova assinatura do(a) Pró-Reitor(a)

 $\mathrm{N\$ ão} \rightarrow \mathrm{Segue} o procedimento

É possível que no começo do processo de pagamento o estudante esteja cadastrado sem conta corrente e, durante o processo, ele tenha apresentado os dados bancários, o que altera a modalidade de pagamento e provoca mudanças na listagem.

- 12. SGAF converte a lista de pagamento em arquivo SIAFI.
- 13. SGAF envia lista de pagamento por e-mail à CCF.
- 14. SGAF entra em contato com a CCF, após 24h, para verificar se o arquivo enviado está compatível com o SIAFI.

Arquivo compatível?

Não → Repete etapa tentando verificar o erro  $Sim \rightarrow$  Segue o procedimento

- 15. SGAF cria um processo no SIAD para encaminhar a lista física e uma cópia da capa do processo à CCF e à CAAED, respectivamente.
- 16. CCF verifica os dados bancários dos estudantes listados para receber o pagamento.

Dados corretos?

 $Sim \rightarrow$  Segue o procedimento

Não → Retira nomes com pendências da lista de pagamento, envia ao SGAF da PROAE, via e-mail, a relação de nomes com pendências para resolução e segue o procedimento.

A CCF imprime o e-mail e anexa ao processo de pagamento.

A CCF tem autonomia para excluir da lista o(s) nome(s) do(s) aluno com pendências, seguindo o ofício nº 122/2013 – PROAE.

- 17. CCF realiza pagamento de bolsistas.
- 18. CAAED registra o número do processo de pagamento e, em seguida, insere-o no SISPER, para que os bolsistas possam consultá-lo.

O registro é feito na planilha em Excel na pasta "Pagamentos e Controle".

Fim do processo.

## **V. FORMULÁRIOS E MODELOS CORRELATOS**

- Termo de Compromisso do Bolsista disponível em:<https://sisper.ufba.br/sisper/Welcome.do>
- > Termo de Compromisso do Orientador disponível em:<https://sisper.ufba.br/sisper/Welcome.do>

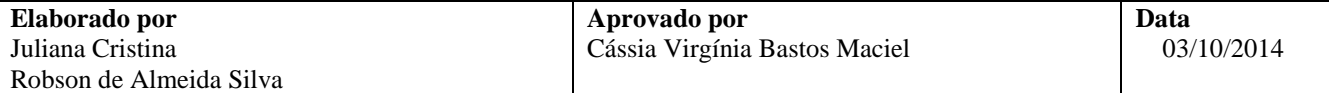

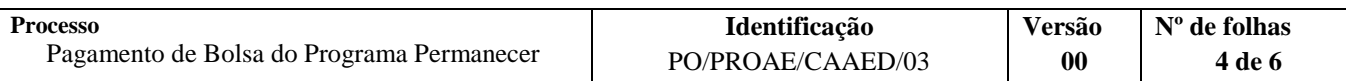

### **VI. CONTROLE DE REGISTROS**

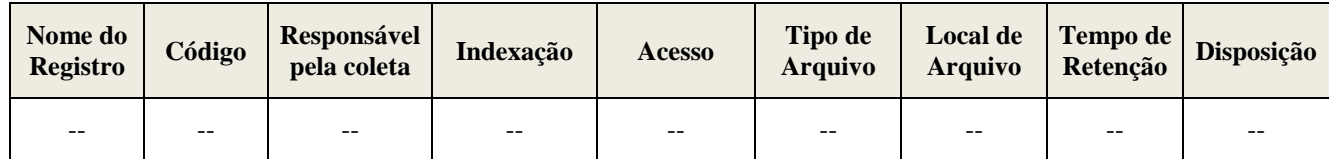

#### **VII. FLUXOGRAMA**

Fase I – Entrega e avaliação da documentação

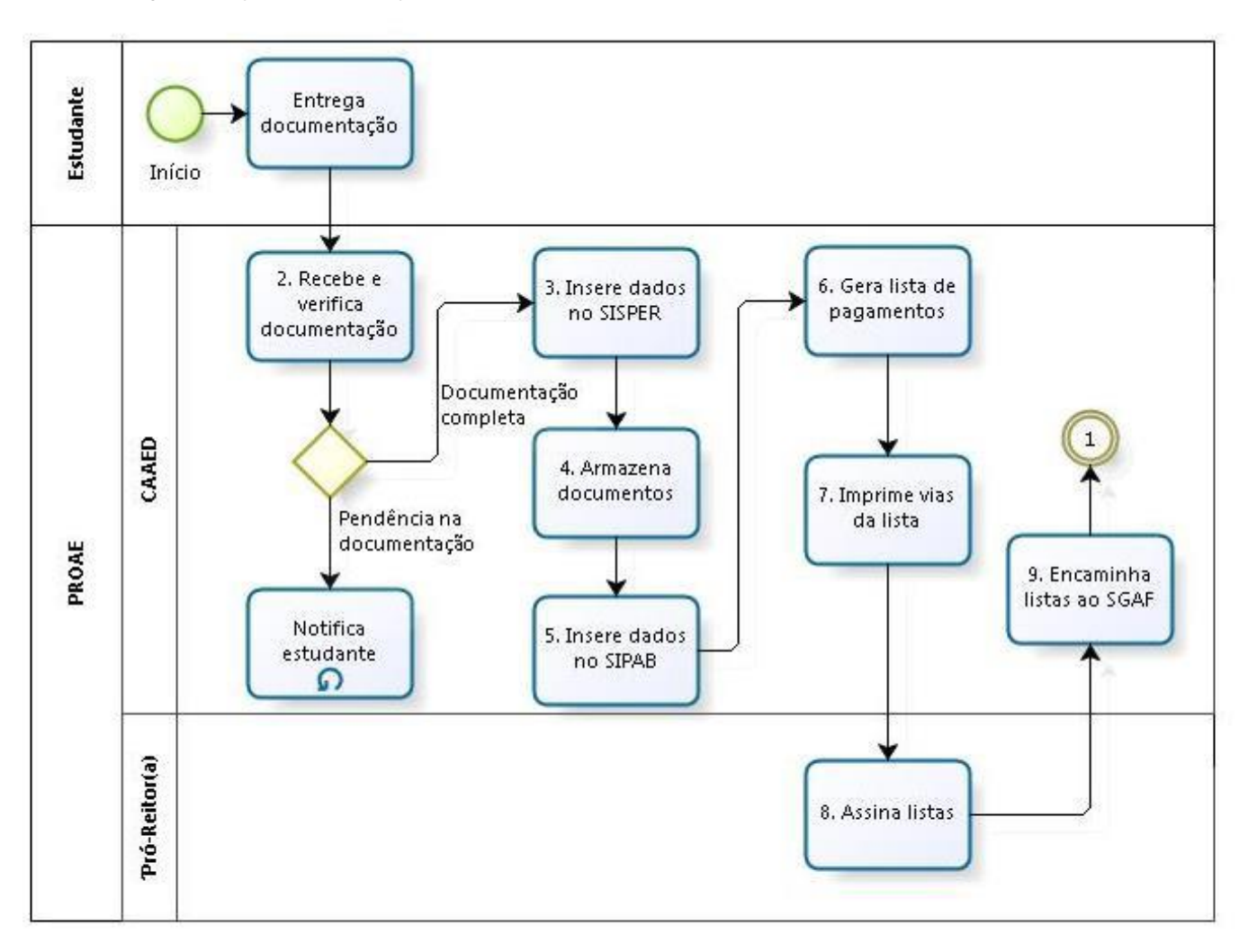

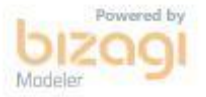

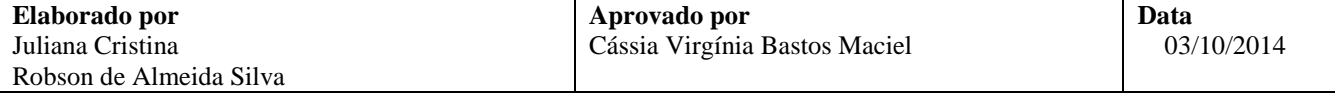

Fase II – Avaliação de lista de pagamento

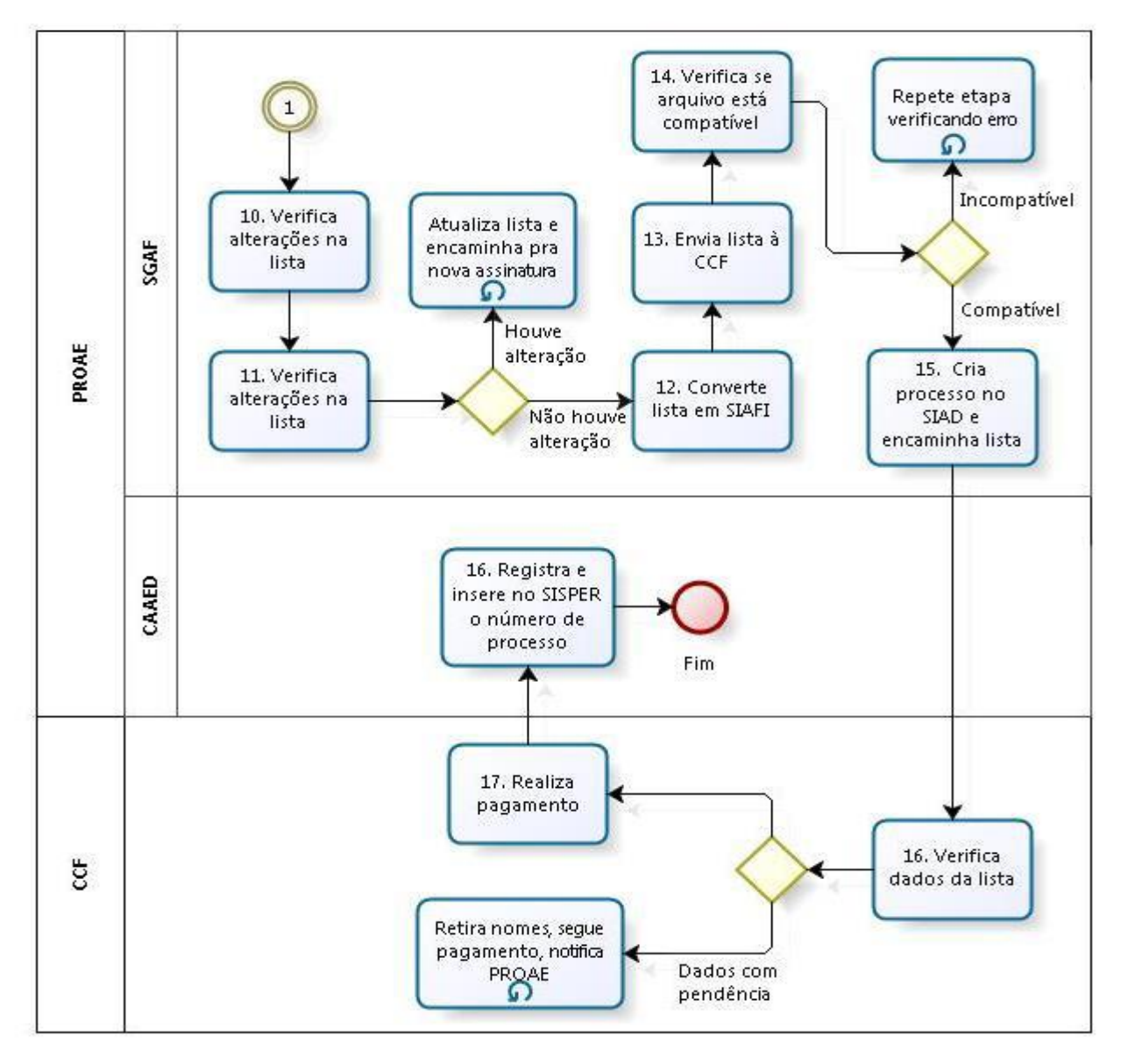

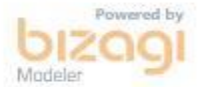

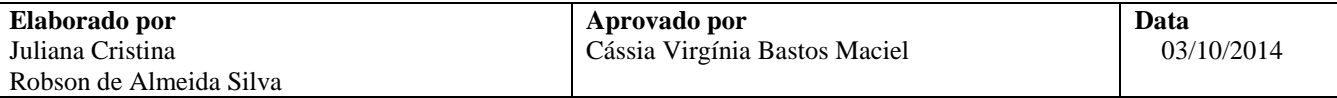

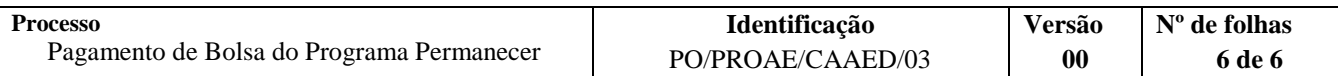

# **VIII. CONTROLE DE REVISÕES**

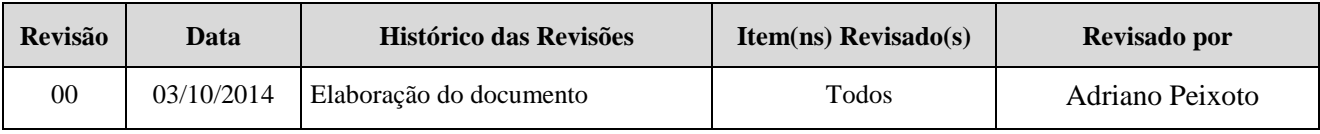

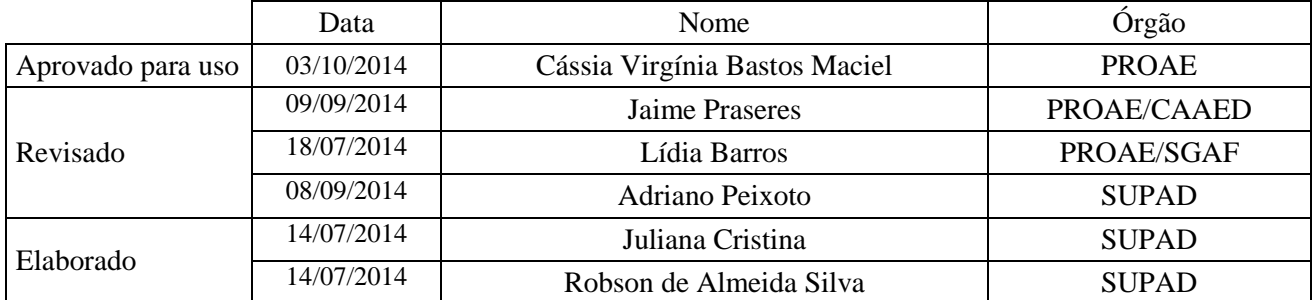

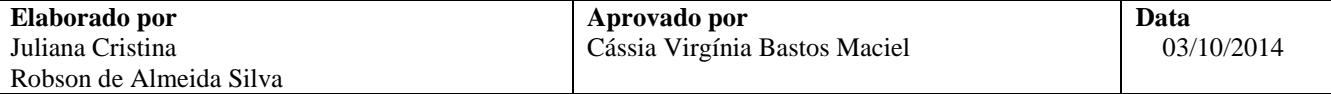